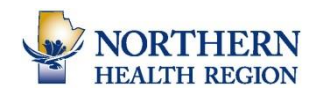

## **Re-Enrolling in Curriculum Packages**

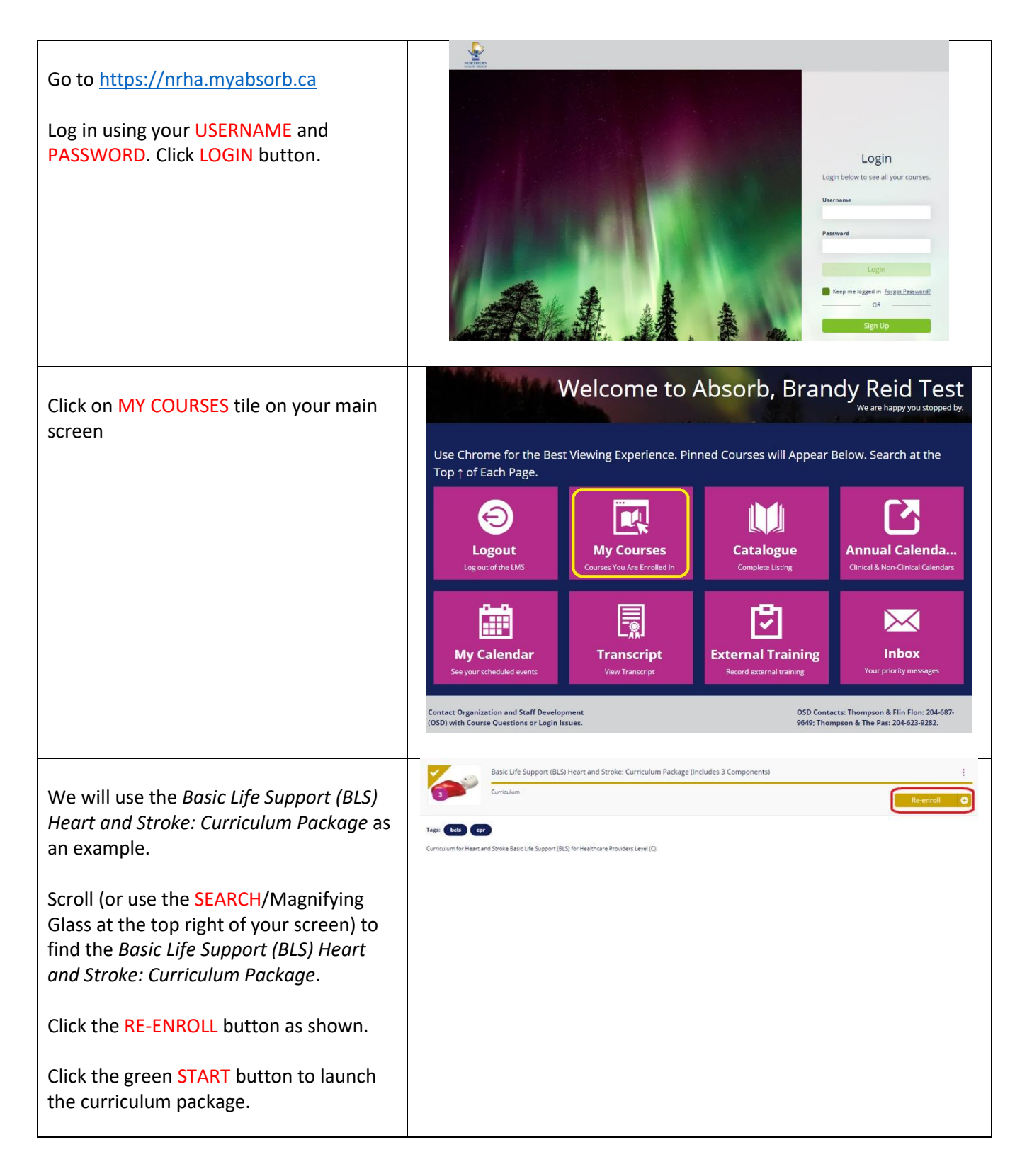

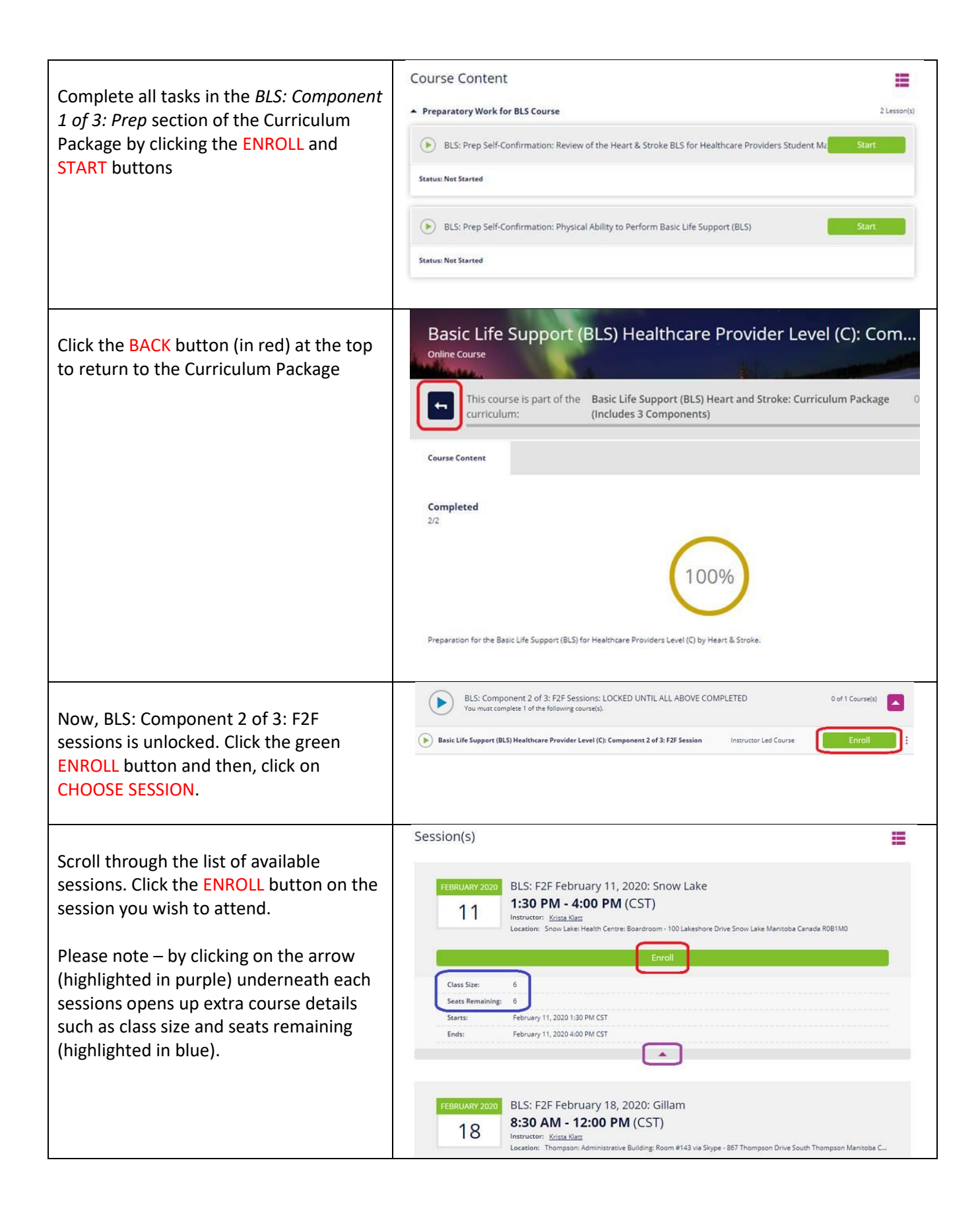